# Package 'RRF'

July 2, 2019

<span id="page-0-0"></span>Title Regularized Random Forest

Version 1.9.1

Date 2018-07-16

**Depends** R  $(>= 2.5.0)$ , stats

Suggests RColorBrewer, MASS

- Author Fortran original by Leo Breiman and Adele Cutler, R port by Andy Liaw and Matthew Wiener, Regularized random forest for classification by Houtao Deng. Regularized random forest for regression by Xin Guan.
- Description Feature Selection with Regularized Random Forest. This package is based on the 'randomForest' package by Andy Liaw. The key difference is the RRF() function that builds a regularized random forest.

Maintainer Houtao Deng <softwaredeng@gmail.com>

License GPL  $(>= 2)$ 

URL <https://sites.google.com/site/houtaodeng/rrf>

Repository CRAN Date/Publication 2019-07-02 15:37:59 NeedsCompilation yes RoxygenNote 5.0.1

# R topics documented:

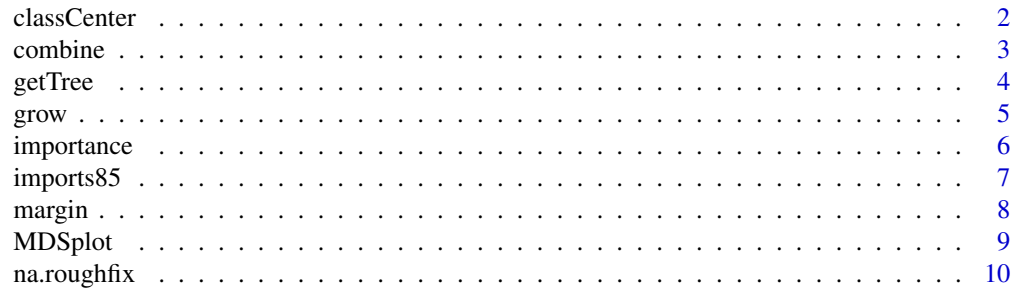

#### <span id="page-1-0"></span>2 classCenter control of the classCenter control of the classCenter control of the classCenter control of the classCenter control of the classCenter control of the classCenter control of the classCenter control of the clas

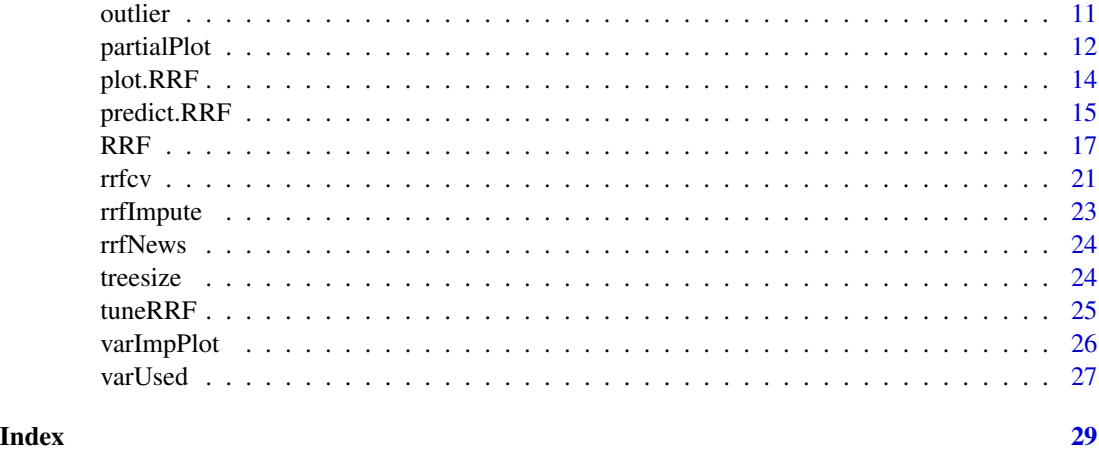

classCenter *Prototypes of groups.*

# Description

Prototypes are 'representative' cases of a group of data points, given the similarity matrix among the points. They are very similar to medoids. The function is named 'classCenter' to avoid conflict with the function prototype in the methods package.

#### Usage

```
classCenter(x, label, prox, nNbr = min(table(label))-1)
```
#### **Arguments**

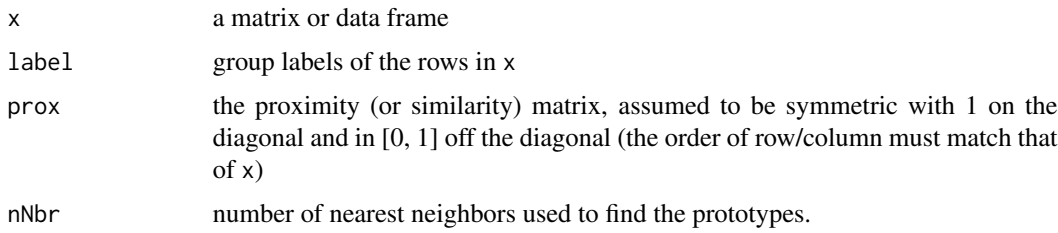

#### Details

This version only computes one prototype per class. For each case in x, the nNbr nearest neighors are found. Then, for each class, the case that has most neighbors of that class is identified. The prototype for that class is then the medoid of these neighbors (coordinate-wise medians for numerical variables and modes for categorical variables).

This version only computes one prototype per class. In the future more prototypes may be computed (by removing the 'neighbors' used, then iterate).

#### <span id="page-2-0"></span>combine 3

# Value

A data frame containing one prototype in each row.

#### Author(s)

Andy Liaw

# See Also

[RRF](#page-16-1), [MDSplot](#page-8-1)

# Examples

```
data(iris)
iris.rf <- RRF(iris[,-5], iris[,5], prox=TRUE)
iris.p <- classCenter(iris[,-5], iris[,5], iris.rf$prox)
plot(iris[,3], iris[,4], pch=21, xlab=names(iris)[3], ylab=names(iris)[4],
     bg=c("red", "blue", "green")[as.numeric(factor(iris$Species))],
     main="Iris Data with Prototypes")
points(iris.p[,3], iris.p[,4], pch=21, cex=2, bg=c("red", "blue", "green"))
```
<span id="page-2-1"></span>combine *Combine Ensembles of Trees*

#### Description

Combine two more more ensembles of trees into one.

#### Usage

combine(...)

# Arguments

... two or more objects of class RRF, to be combined into one.

# Value

An object of class RRF.

# Note

The confusion, err.rate, mse and rsq components (as well as the corresponding components in the test compnent, if exist) of the combined object will be NULL.

# Author(s)

Andy Liaw <andy\\_liaw@merck.com>

<span id="page-3-0"></span>4 getTree

#### See Also

[RRF](#page-16-1), [grow](#page-4-1)

#### Examples

```
data(iris)
rf1 <- RRF(Species ~ ., iris, ntree=50, norm.votes=FALSE)
rf2 <- RRF(Species ~ ., iris, ntree=50, norm.votes=FALSE)
rf3 <- RRF(Species ~ ., iris, ntree=50, norm.votes=FALSE)
rf.all <- combine(rf1, rf2, rf3)
print(rf.all)
```
getTree *Extract a single tree from a forest.*

#### Description

This function extract the structure of a tree from a RRF object.

#### Usage

getTree(rfobj, k=1, labelVar=FALSE)

#### Arguments

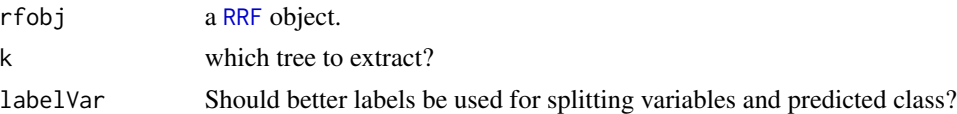

#### Details

For numerical predictors, data with values of the variable less than or equal to the splitting point go to the left daughter node.

For categorical predictors, the splitting point is represented by an integer, whose binary expansion gives the identities of the categories that goes to left or right. For example, if a predictor has four categories, and the split point is 13. The binary expansion of 13 is (1, 0, 1, 1) (because  $13 = 1 * 2^0 + 0 * 2^1 + 1 * 2^2 + 1 * 2^3$ , so cases with categories 1, 3, or 4 in this predictor get sent to the left, and the rest to the right.

# Value

A matrix (or data frame, if labelVar=TRUE) with six columns and number of rows equal to total number of nodes in the tree. The six columns are:

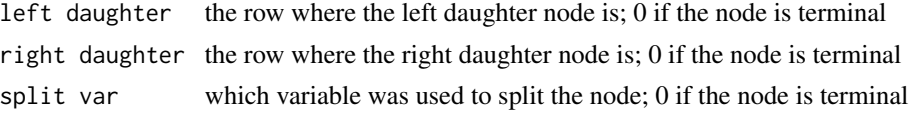

#### <span id="page-4-0"></span>grow 5

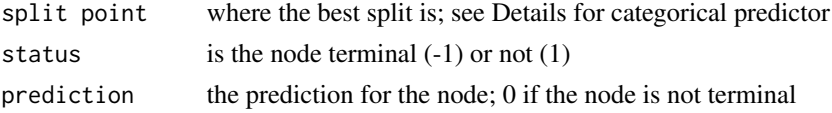

# Author(s)

Andy Liaw <andy\\_liaw@merck.com>

#### See Also

[RRF](#page-16-1)

# Examples

```
data(iris)
## Look at the third trees in the forest.
getTree(RRF(iris[,-5], iris[,5], ntree=10), 3, labelVar=TRUE)
```
<span id="page-4-1"></span>grow *Add trees to an ensemble*

#### Description

Add additional trees to an existing ensemble of trees.

## Usage

## S3 method for class 'RRF' grow(x, how.many, ...)

# Arguments

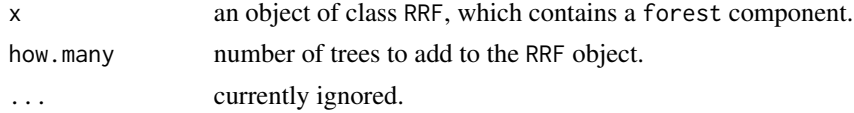

#### Value

An object of class RRF, containing how.many additional trees.

# Note

The confusion, err.rate, mse and rsq components (as well as the corresponding components in the test compnent, if exist) of the combined object will be NULL.

# Author(s)

Andy Liaw <andy\\_liaw@merck.com>

#### <span id="page-5-0"></span>**6** importance **6** importance **6** importance

# See Also

[combine](#page-2-1), [RRF](#page-16-1)

#### Examples

```
data(iris)
iris.rf <- RRF(Species ~ ., iris, ntree=50, norm.votes=FALSE)
iris.rf <- grow(iris.rf, 50)
print(iris.rf)
```
<span id="page-5-1"></span>importance *Extract variable importance measure*

#### Description

This is the extractor function for variable importance measures as produced by [RRF](#page-16-1).

# Usage

## S3 method for class 'RRF' importance(x, type=NULL, class=NULL, scale=TRUE, ...)

#### Arguments

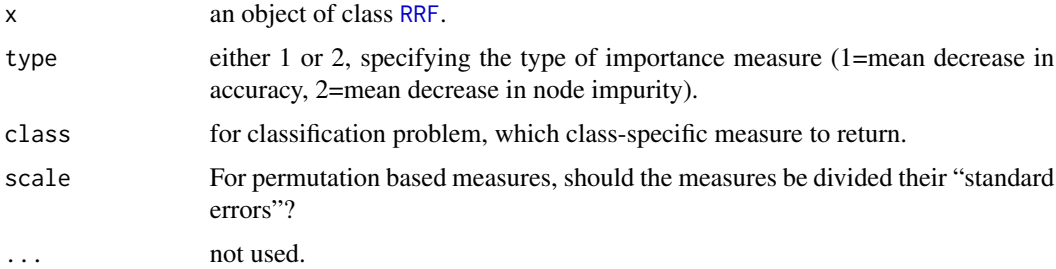

#### Details

Here are the definitions of the variable importance measures. The first measure is computed from permuting OOB data: For each tree, the prediction error on the out-of-bag portion of the data is recorded (error rate for classification, MSE for regression). Then the same is done after permuting each predictor variable. The difference between the two are then averaged over all trees, and normalized by the standard deviation of the differences. If the standard deviation of the differences is equal to 0 for a variable, the division is not done (but the average is almost always equal to 0 in that case).

The second measure is the total decrease in node impurities from splitting on the variable, averaged over all trees. For classification, the node impurity is measured by the Gini index. For regression, it is measured by residual sum of squares.

#### <span id="page-6-0"></span>imports85 7

# Value

A matrix of importance measure, one row for each predictor variable. The column(s) are different importance measures.

#### See Also

[RRF](#page-16-1), [varImpPlot](#page-25-1)

#### Examples

```
set.seed(4543)
data(mtcars)
mtcars.rf <- RRF(mpg ~ ., data=mtcars, ntree=1000,
                          keep.forest=FALSE, importance=TRUE)
importance(mtcars.rf)
importance(mtcars.rf, type=1)
```
imports85 *The Automobile Data*

#### **Description**

This is the 'Automobile' data from the UCI Machine Learning Repository.

#### Usage

data(imports85)

# Format

imports85 is a data frame with 205 cases (rows) and 26 variables (columns). This data set consists of three types of entities: (a) the specification of an auto in terms of various characteristics, (b) its assigned insurance risk rating, (c) its normalized losses in use as compared to other cars. The second rating corresponds to the degree to which the auto is more risky than its price indicates. Cars are initially assigned a risk factor symbol associated with its price. Then, if it is more risky (or less), this symbol is adjusted by moving it up (or down) the scale. Actuarians call this process 'symboling'. A value of +3 indicates that the auto is risky, -3 that it is probably pretty safe.

The third factor is the relative average loss payment per insured vehicle year. This value is normalized for all autos within a particular size classification (two-door small, station wagons, sports/speciality, etc...), and represents the average loss per car per year.

#### Author(s)

Andy Liaw

### <span id="page-7-0"></span>Source

Originally created by Jeffrey C. Schlimmer, from 1985 Model Import Car and Truck Specifications, 1985 Ward's Automotive Yearbook, Personal Auto Manuals, Insurance Services Office, and Insurance Collision Report, Insurance Institute for Highway Safety.

The original data is at <http://www.ics.uci.edu/~mlearn/MLSummary.html>.

# References

1985 Model Import Car and Truck Specifications, 1985 Ward's Automotive Yearbook.

Personal Auto Manuals, Insurance Services Office, 160 Water Street, New York, NY 10038

Insurance Collision Report, Insurance Institute for Highway Safety, Watergate 600, Washington, DC 20037

#### See Also

[RRF](#page-16-1)

#### Examples

```
data(imports85)
imp85 <- imports85[,-2] # Too many NAs in normalizedLosses.
imp85 <- imp85[complete.cases(imp85), ]
## Drop empty levels for factors.
imp85[] <- lapply(imp85, function(x) if (is.factor(x)) x[, drop=TRUE] else x)
stopifnot(require(RRF))
price.rf <- RRF(price ~ ., imp85, do.trace=10, ntree=100)
print(price.rf)
numDoors.rf <- RRF(numOfDoors ~ ., imp85, do.trace=10, ntree=100)
print(numDoors.rf)
```
margin *Margins of RRF Classifier*

# **Description**

Compute or plot the margin of predictions from a RRF classifier.

#### Usage

```
## S3 method for class 'RRF'
margin(x, \ldots)## Default S3 method:
margin(x, observed, ...)
## S3 method for class 'margin'
plot(x, sort=TRUE, ...)
```
#### <span id="page-8-0"></span>MDSplot the contract of the contract of the contract of the contract of the contract of the contract of the contract of the contract of the contract of the contract of the contract of the contract of the contract of the co

# Arguments

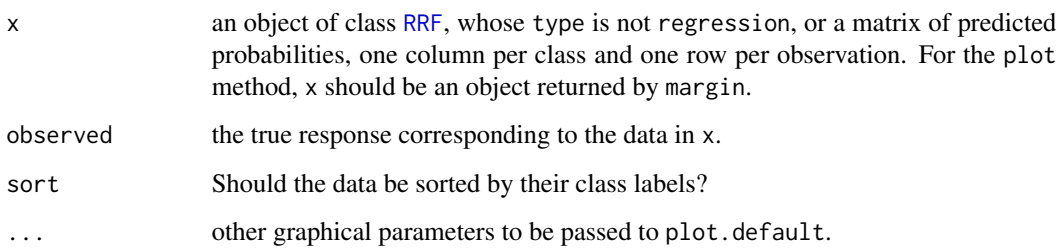

# Value

For margin, the *margin* of observations from the [RRF](#page-16-1) classifier (or whatever classifier that produced the predicted probability matrix given to margin). The margin of a data point is defined as the proportion of votes for the correct class minus maximum proportion of votes for the other classes. Thus under majority votes, positive margin means correct classification, and vice versa.

# Author(s)

Robert Gentlemen, with slight modifications by Andy Liaw

# See Also

[RRF](#page-16-1)

#### Examples

```
set.seed(1)
data(iris)
iris.rf <- RRF(Species ~ ., iris, keep.forest=FALSE)
plot(margin(iris.rf))
```
<span id="page-8-1"></span>MDSplot *Multi-dimensional Scaling Plot of Proximity matrix from RRF*

# Description

Plot the scaling coordinates of the proximity matrix from RRF.

# Usage

MDSplot(rf, fac, k=2, palette=NULL, pch=20, ...)

# <span id="page-9-0"></span>Arguments

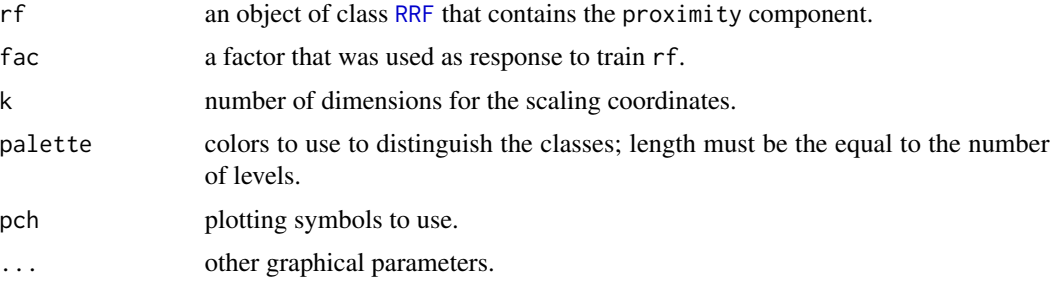

#### Value

The output of [cmdscale](#page-0-0) on 1 - rf\$proximity is returned invisibly.

# Note

If  $k > 2$ , [pairs](#page-0-0) is used to produce the scatterplot matrix of the coordinates.

# Author(s)

Robert Gentleman, with slight modifications by Andy Liaw

#### See Also

[RRF](#page-16-1)

# Examples

```
set.seed(1)
data(iris)
iris.rf <- RRF(Species ~ ., iris, proximity=TRUE,
                        keep.forest=FALSE)
MDSplot(iris.rf, iris$Species)
## Using different symbols for the classes:
MDSplot(iris.rf, iris$Species, palette=rep(1, 3), pch=as.numeric(iris$Species))
```
<span id="page-9-1"></span>na.roughfix *Rough Imputation of Missing Values*

# Description

Impute Missing Values by median/mode.

#### Usage

na.roughfix(object, ...)

#### <span id="page-10-0"></span>outlier that the contract of the contract of the contract of the contract of the contract of the contract of the contract of the contract of the contract of the contract of the contract of the contract of the contract of t

#### Arguments

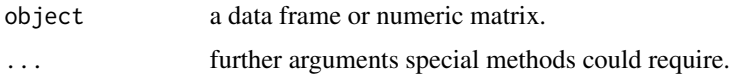

#### Value

A completed data matrix or data frame. For numeric variables, NAs are replaced with column medians. For factor variables, NAs are replaced with the most frequent levels (breaking ties at random). If object contains no NAs, it is returned unaltered.

#### Note

This is used as a starting point for imputing missing values by random forest.

#### Author(s)

Andy Liaw

# See Also

[rrfImpute](#page-22-1), [RRF](#page-16-1).

#### Examples

```
data(iris)
iris.na <- iris
set.seed(111)
## artificially drop some data values.
for (i in 1:4) iris.na[sample(150, sample(20)), i] \leq NA
iris.roughfix <- na.roughfix(iris.na)
iris.narf <- RRF(Species ~ ., iris.na, na.action=na.roughfix)
print(iris.narf)
```
outlier *Compute outlying measures*

# Description

Compute outlying measures based on a proximity matrix.

#### Usage

```
## Default S3 method:
outlier(x, cls=NULL, ...)
## S3 method for class 'RRF'
outlier(x, ...)
```
#### <span id="page-11-0"></span>**Arguments**

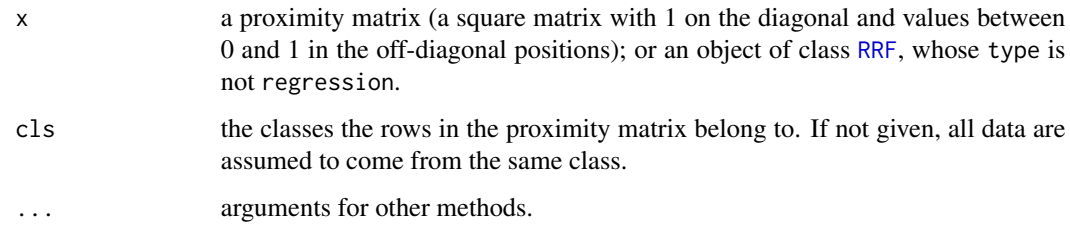

# Value

A numeric vector containing the outlying measures. The outlying measure of a case is computed as n / sum(squared proximity), normalized by subtracting the median and divided by the MAD, within each class.

# See Also

[RRF](#page-16-1)

# Examples

```
set.seed(1)
iris.rf <- RRF(iris[,-5], iris[,5], proximity=TRUE)
plot(outlier(iris.rf), type="h",
     col=c("red", "green", "blue")[as.numeric(iris$Species)])
```
partialPlot *Partial dependence plot*

#### Description

Partial dependence plot gives a graphical depiction of the marginal effect of a variable on the class probability (classification) or response (regression).

#### Usage

```
## S3 method for class 'RRF'
partialPlot(x, pred.data, x.var, which.class,
     w, plot = TRUE, add = FALSE,
     n.pt = min(length(unique(pred.data[, xname])), 51),
     rug = TRUE, xlab=deparse(substitute(x.var)), ylab="",
     main=paste("Partial Dependence on", deparse(substitute(x.var))),
      ...)
```
# partialPlot 13

#### Arguments

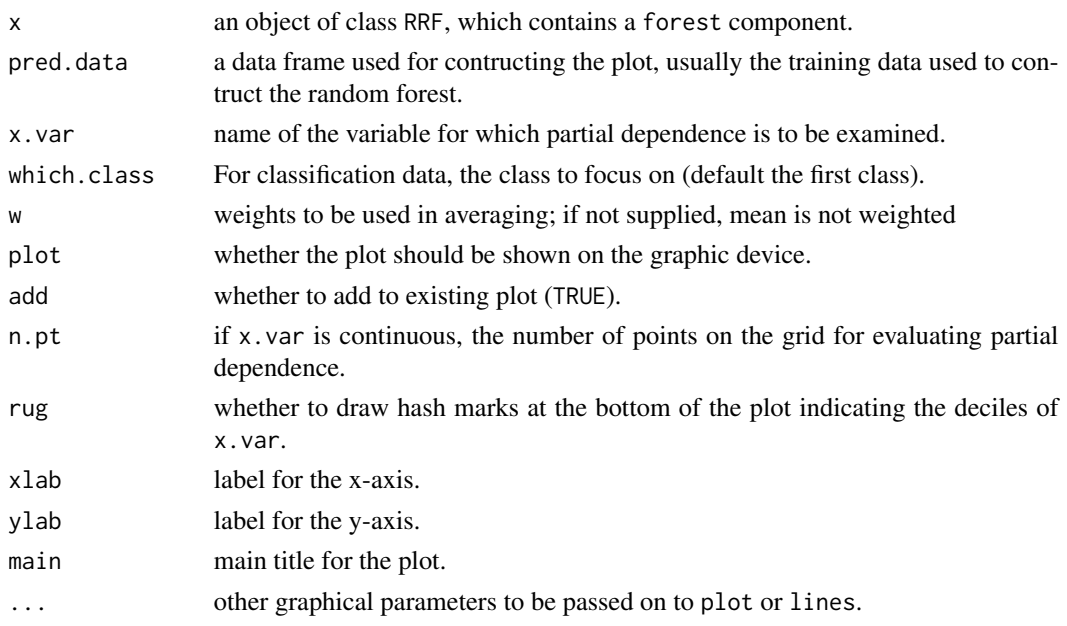

# Details

The function being plotted is defined as:

$$
\tilde{f}(x) = \frac{1}{n} \sum_{i=1}^{n} f(x, x_{iC}),
$$

where x is the variable for which partial dependence is sought, and  $x_{iC}$  is the other variables in the data. The summand is the predicted regression function for regression, and logits (i.e., log of fraction of votes) for which.class for classification:

$$
f(x) = \log p_k(x) - \frac{1}{K} \sum_{j=1}^{K} \log p_j(x),
$$

where K is the number of classes, k is which.class, and  $p_j$  is the proportion of votes for class j.

# Value

A list with two components: x and y, which are the values used in the plot.

#### Note

The RRF object must contain the forest component; i.e., created with RRF(..., keep.forest=TRUE). This function runs quite slow for large data sets.

# Author(s)

Andy Liaw <andy\\_liaw@merck.com>

#### References

Friedman, J. (2001). Greedy function approximation: the gradient boosting machine, *Ann. of Stat.*

# See Also

[RRF](#page-16-1)

# Examples

```
data(airquality)
airquality <- na.omit(airquality)
set.seed(131)
ozone.rf <- RRF(Ozone ~ ., airquality)
partialPlot(ozone.rf, airquality, Temp)
data(iris)
set.seed(543)
iris.rf <- RRF(Species~., iris)
partialPlot(iris.rf, iris, Petal.Width, "versicolor")
```
plot.RRF *Plot method for RRF objects*

# Description

Plot the error rates or MSE of a RRF object

# Usage

```
## S3 method for class 'RRF'
plot(x, type="l", main=deparse(substitute(x)), ...)
```
# Arguments

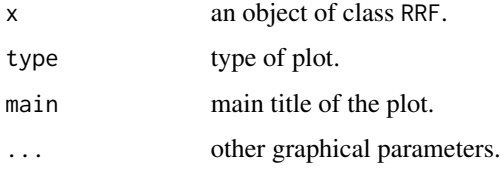

#### Value

Invisibly, the error rates or MSE of the RRF object. If the object has a non-null test component, then the returned object is a matrix where the first column is the out-of-bag estimate of error, and the second column is for the test set.

<span id="page-13-0"></span>

# <span id="page-14-0"></span>predict.RRF 15

# Note

This function does not work for RRF objects that have type=unsupervised.

If the x has a non-null test component, then the test set errors are also plotted.

#### Author(s)

Andy Liaw

# See Also

[RRF](#page-16-1)

# Examples

```
data(mtcars)
plot(RRF(mpg ~ ., mtcars, keep.forest=FALSE, ntree=100), log="y")
```

```
predict.RRF predict method for random forest objects
```
# Description

Prediction of test data using random forest.

#### Usage

```
## S3 method for class 'RRF'
predict(object, newdata, type="response",
 norm.votes=TRUE, predict.all=FALSE, proximity=FALSE, nodes=FALSE,
 cutoff, ...)
```
# Arguments

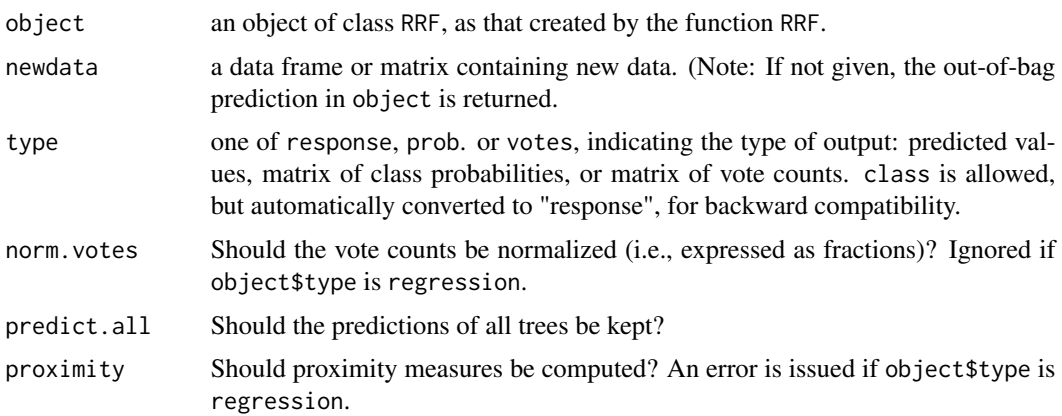

<span id="page-15-0"></span>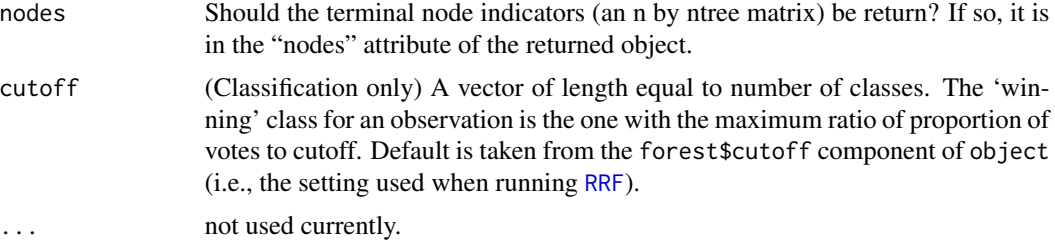

#### Value

If object\$type is regression, a vector of predicted values is returned. If predict.all=TRUE, then the returned object is a list of two components: aggregate, which is the vector of predicted values by the forest, and individual, which is a matrix where each column contains prediction by a tree in the forest.

If object\$type is classification, the object returned depends on the argument type:

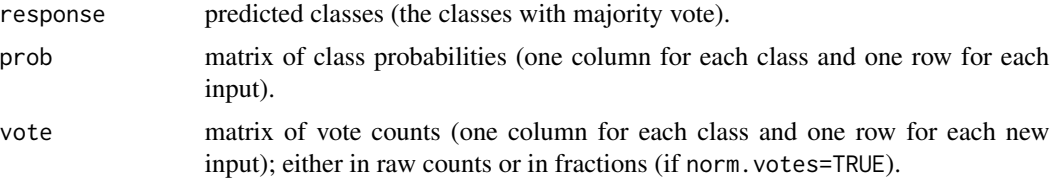

If predict.all=TRUE, then the individual component of the returned object is a character matrix where each column contains the predicted class by a tree in the forest.

If proximity=TRUE, the returned object is a list with two components: pred is the prediction (as described above) and proximity is the proximitry matrix. An error is issued if object\$type is regression.

If nodes=TRUE, the returned object has a "nodes" attribute, which is an n by ntree matrix, each column containing the node number that the cases fall in for that tree.

NOTE: If the object inherits from RRF.formula, then any data with NA are silently omitted from the prediction. The returned value will contain NA correspondingly in the aggregated and individual tree predictions (if requested), but not in the proximity or node matrices.

NOTE2: Any ties are broken at random, so if this is undesirable, avoid it by using odd number ntree in RRF().

# Author(s)

Andy Liaw <andy\\_liaw@merck.com> and Matthew Wiener <matthew\\_wiener@merck.com>, based on original Fortran code by Leo Breiman and Adele Cutler.

#### References

Breiman, L. (2001), *Random Forests*, Machine Learning 45(1), 5-32.

# See Also

[RRF](#page-16-1)

# <span id="page-16-0"></span> $RRF$  17

# Examples

```
data(iris)
set.seed(111)
ind \leq sample(2, nrow(iris), replace = TRUE, prob=c(0.8, 0.2))
iris.rf \leq RRF(Species \sim ., data=iris[ind == 1,])
iris.pred <- predict(iris.rf, iris[ind == 2,])
table(observed = iris[ind==2, "Species"], predicted = iris.pred)
## Get prediction for all trees.
predict(iris.rf, iris[ind == 2,], predict.all=TRUE)
## Proximities.
predict(iris.rf, iris[ind == 2,], proximity=TRUE)
## Nodes matrix.
str(attr(predict(iris.rf, iris[ind == 2,], nodes=TRUE), "nodes"))
```
<span id="page-16-1"></span>RRF *Feature Selection with Regularized Random Forest*

#### **Description**

RRF implements the regularized random forest algorithm. It is based on the randomForest R package by Andy Liaw, Matthew Wiener, Leo Breiman and Adele Cutler.

# Usage

```
## S3 method for class 'formula'
RRF(formula, data=NULL, ..., subset, na.action=na.fail)
## Default S3 method:
RRF(x, y=NULL, xtest=NULL, ytest=NULL, ntree=500,
            mtry=if (!is.null(y) && !is.factor(y))
            max(floor(ncol(x)/3), 1) else floor(sqrt(ncol(x))),replace=TRUE, classwt=NULL, cutoff, strata,
             sampsize = if (replace) nrow(x) else ceiling(.632*nrow(x)),
             nodesize = if (!is.null(y) && !is.factor(y)) 5 else 1,
             maxnodes = NULL,importance=FALSE, localImp=FALSE, nPerm=1,
             proximity, oob.prox=proximity,
             norm.votes=TRUE, do.trace=FALSE,
             keep.forest=!is.null(y) && is.null(xtest), corr.bias=FALSE,
            keep.inbag=FALSE, coefReg=NULL, flagReg=1, feaIni=NULL,...)
## S3 method for class 'RRF'
print(x, \ldots)
```
#### Arguments

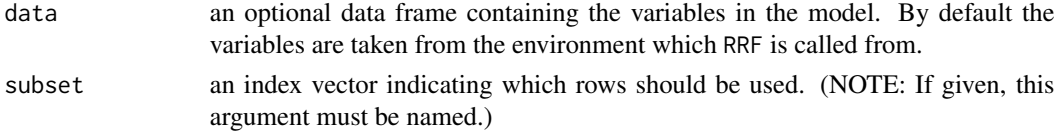

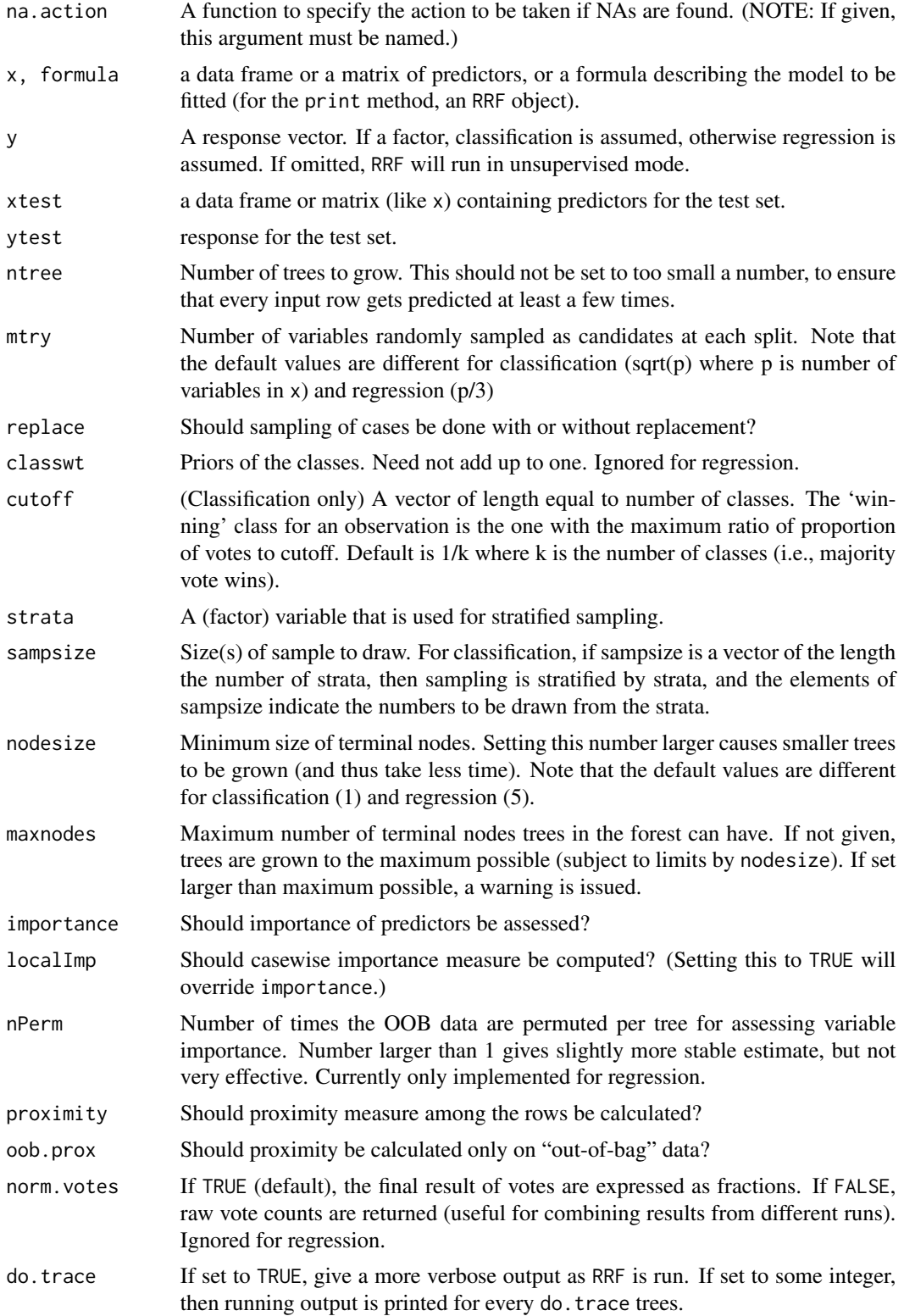

# $RRF$  19

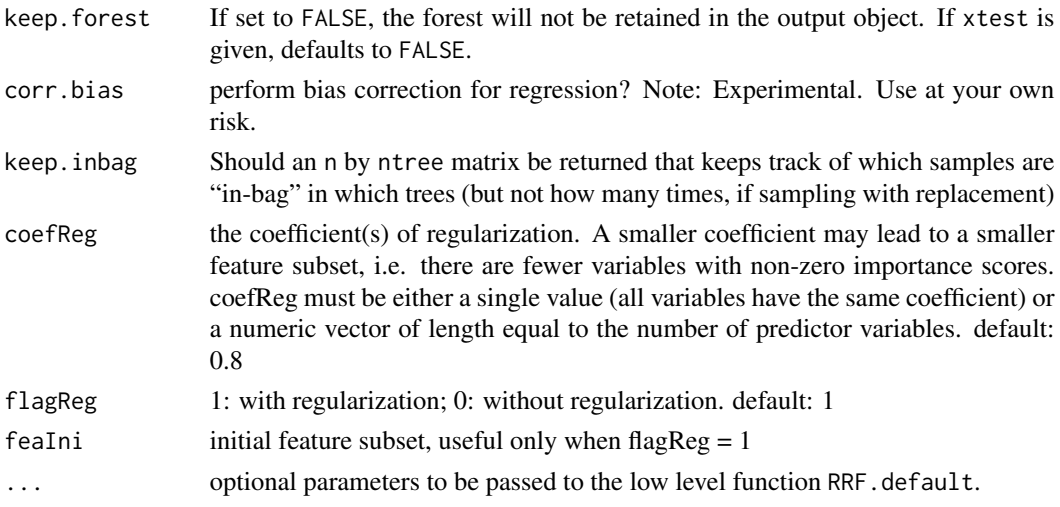

# Value

An object of class RRF, which is a list with the following components:

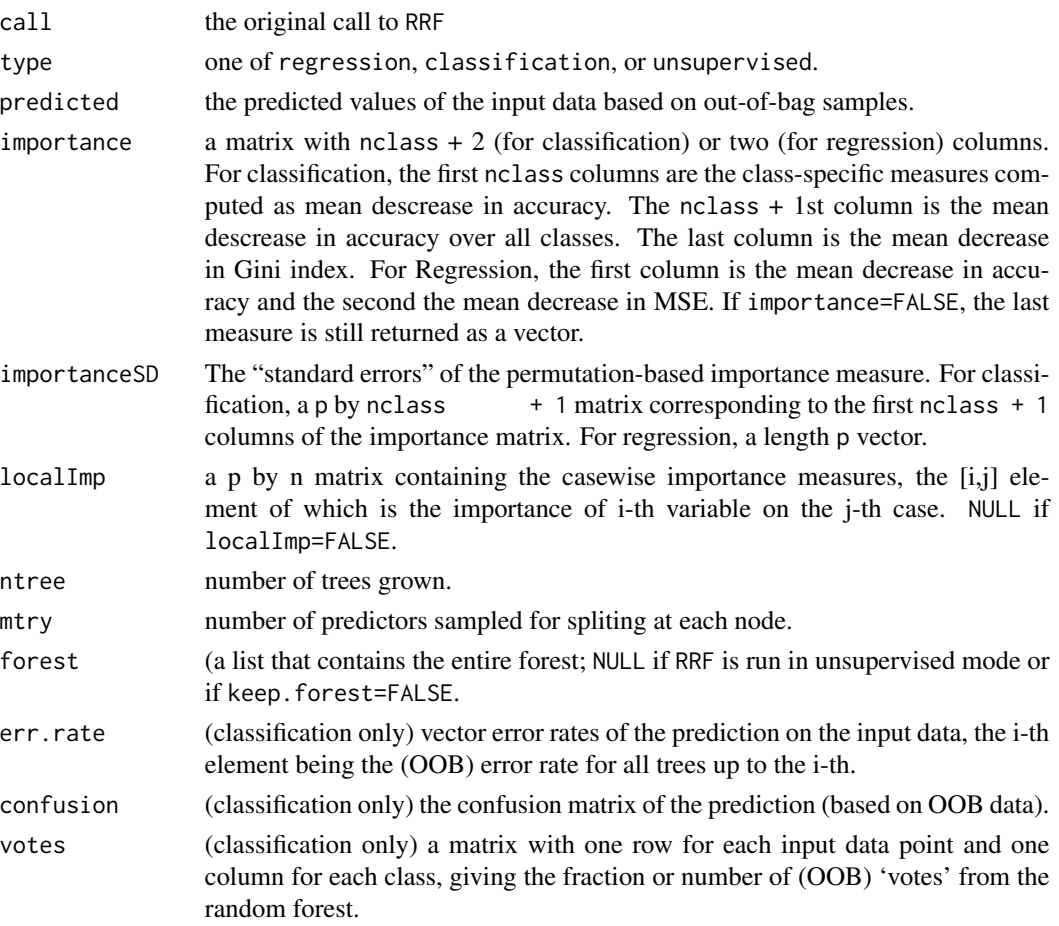

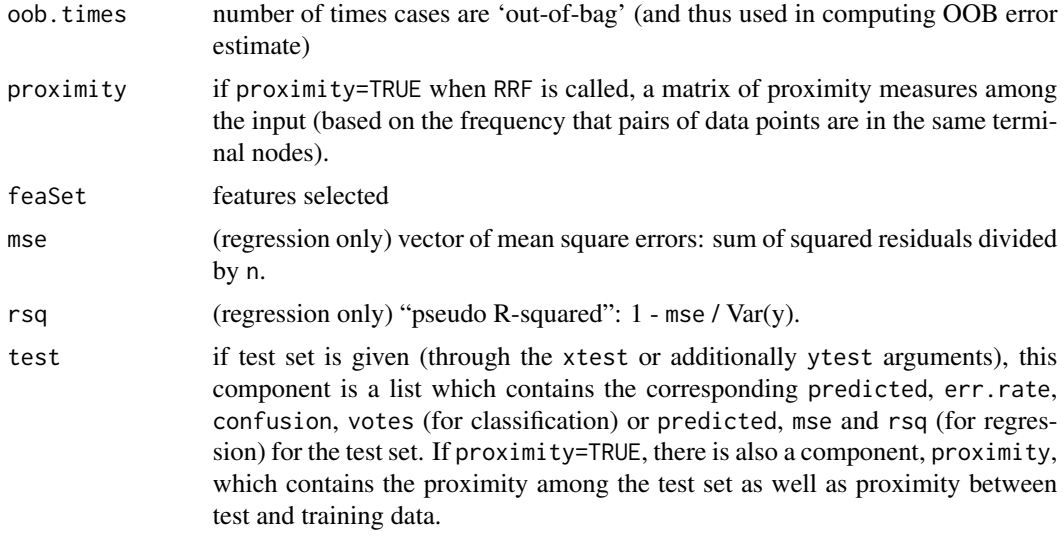

# Note

For large data sets, especially those with large number of variables, calling RRF via the formula interface is not advised: There may be too much overhead in handling the formula.

# Author(s)

Houtao Deng <softwaredeng@gmail.com>, based on the randomForest R package by Andy Liaw, Matthew Wiener, Leo Breiman and Adele Cutler.

# References

Houtao Deng and George C. Runger (2013), *Gene Selection with Guided Regularized Random Forest*, Pattern Recognition 46(12): 3483-3489.

Houtao Deng and George C. Runger (2012), *Feature Selection via Regularized Trees*, the 2012 International Joint Conference on Neural Networks (IJCNN).

Houtao Deng (2013), *Guided Random Forest in the RRF Package*, arXiv:1306.0237.

# Examples

```
#-----Example 1 -----
library(RRF);set.seed(1)
```

```
#only the first feature and last feature are truly useful
X <- matrix(runif(50*50), ncol=50)
class <- (X[,1])^2 + (X[,50])^2class[class>median(class)] <- 1;
class[class<=median(class)] <- 0
```

```
#ordinary random forest.
rf \leftarrow RRF(X, as.factor(class), flagReg = 0)impRF <- rf$importance
```
#### <span id="page-20-0"></span>rrfcv 21

```
impRF <- impRF[,"MeanDecreaseGini"]
rf$feaSet
#regularized random forest
rrf <- RRF(X,as.factor(class), flagReg = 1)
rrf$feaSet
#guided regularized random forest
imp <- impRF/(max(impRF))#normalize the importance score
gamma <- 0.5
coefReg <- (1-gamma)+gamma*imp #weighted average
grrf <- RRF(X,as.factor(class),coefReg=coefReg, flagReg=1)
grrf$feaSet
#guided random forest
gamma <- 1
coefReg <- (1-gamma)+gamma*imp
grf <- RRF(X,as.factor(class),coefReg=coefReg, flagReg=0)
grf$feaSet
#-----Example 2 XOR learning-----
#only the first 3 features are needed
#and each individual feature is not useful
#bSample <- sample(0:1,20000,replace=TRUE)
#X <- matrix(bSample,ncol=40)
#class <- xor(xor(X[,1],X[,2]),X[,3])
```
rrfcv *Random Forest Cross-Valdidation for feature selection*

#### Description

This function shows the cross-validated prediction performance of models with sequentially reduced number of predictors (ranked by variable importance) via a nested cross-validation procedure.

#### Usage

```
rrfcv(trainx, trainy, cv.fold=5, scale="log", step=0.5,
    mtry=function(p) max(1, floor(sqrt(p))), recursive=FALSE, ...)
```
#### Arguments

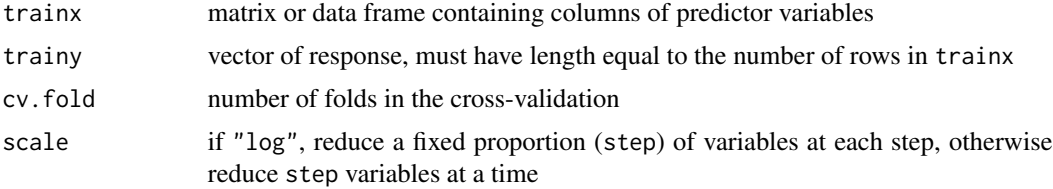

<span id="page-21-0"></span>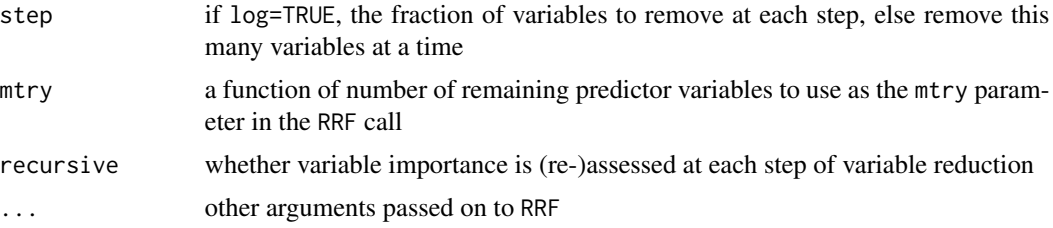

#### Value

A list with the following components:

list(n.var=n.var, error.cv=error.cv, predicted=cv.pred)

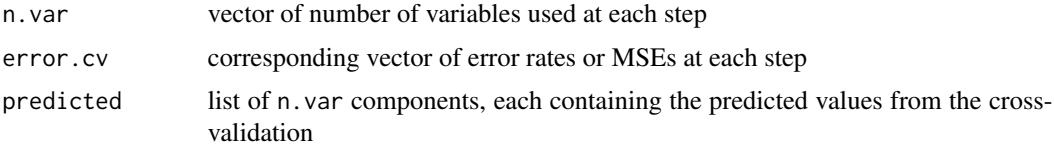

#### Author(s)

Andy Liaw

# References

Svetnik, V., Liaw, A., Tong, C. and Wang, T., "Application of Breiman's Random Forest to Modeling Structure-Activity Relationships of Pharmaceutical Molecules", MCS 2004, Roli, F. and Windeatt, T. (Eds.) pp. 334-343.

#### See Also

[RRF](#page-16-1), [importance](#page-5-1)

# Examples

```
## The following can take a while to run, so if you really want to try
## it, copy and paste the code into R.
```

```
## Not run:
set.seed(647)
myiris <- cbind(iris[1:4], matrix(runif(508 * nrow(iris)), nrow(iris), 508))
result <- rrfcv(myiris, iris$Species)
with(result, plot(n.var, error.cv, log="x", type="o", lwd=2))
result <- replicate(5, rrfcv(myiris, iris$Species), simplify=FALSE)
error.cv <- sapply(result, "[[", "error.cv")
matplot(result[[1]]$n.var, cbind(rowMeans(error.cv), error.cv), type="l",
       lwd=c(2, rep(1, ncol(error.cv))), col=1, lty=1, log='x",
```
xlab="Number of variables", ylab="CV Error")

#### <span id="page-22-0"></span>rrfImpute 23

## End(Not run)

#### <span id="page-22-1"></span>rrfImpute *Missing Value Imputations by RRF*

#### Description

Impute missing values in predictor data using proximity from RRF.

#### Usage

```
## Default S3 method:
rrfImpute(x, y, iter=5, ntree=300, ...)
## S3 method for class 'formula'
rrfImpute(x, data, ..., subset)
```
# Arguments

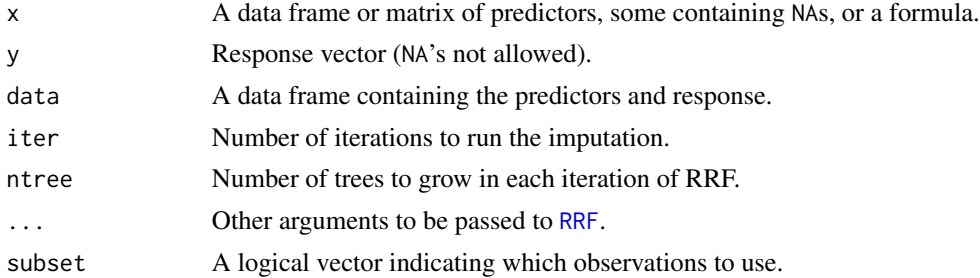

# Details

The algorithm starts by imputing NAs using [na.roughfix](#page-9-1). Then [RRF](#page-16-1) is called with the completed data. The proximity matrix from the RRF is used to update the imputation of the NAs. For continuous predictors, the imputed value is the weighted average of the non-missing obervations, where the weights are the proximities. For categorical predictors, the imputed value is the category with the largest average proximity. This process is iterated iter times.

Note: Imputation has not (yet) been implemented for the unsupervised case. Also, Breiman (2003) notes that the OOB estimate of error from RRF tend to be optimistic when run on the data matrix with imputed values.

# Value

A data frame or matrix containing the completed data matrix, where NAs are imputed using proximity from RRF. The first column contains the response.

#### Author(s)

Andy Liaw

# <span id="page-23-0"></span>References

Leo Breiman (2003). Manual for Setting Up, Using, and Understanding Random Forest V4.0. [https://www.stat.berkeley.edu/~breiman/Using\\_random\\_forests\\_v4.0.pdf](https://www.stat.berkeley.edu/~breiman/Using_random_forests_v4.0.pdf)

# See Also

[na.roughfix](#page-9-1).

#### Examples

```
data(iris)
iris.na <- iris
set.seed(111)
## artificially drop some data values.
for (i in 1:4) iris.na[sample(150, sample(20)), i] <- NA
set.seed(222)
iris.imputed <- rrfImpute(Species ~ ., iris.na)
set.seed(333)
iris.rf <- RRF(Species ~ ., iris.imputed)
print(iris.rf)
```
rrfNews *Show the NEWS file*

# Description

Show the NEWS file of the RRF package.

# Usage

rrfNews()

#### Value

None.

treesize *Size of trees in an ensemble*

# Description

Size of trees (number of nodes) in and ensemble.

#### Usage

treesize(x, terminal=TRUE)

#### <span id="page-24-0"></span>tuneRRF 25

#### Arguments

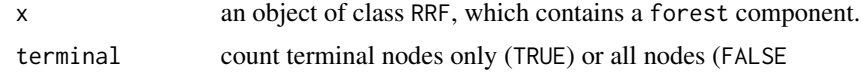

# Value

A vector containing number of nodes for the trees in the RRF object.

# Note

The RRF object must contain the forest component; i.e., created with RRF(..., keep.forest=TRUE).

# Author(s)

Andy Liaw <andy\\_liaw@merck.com>

# See Also

[RRF](#page-16-1)

# Examples

```
data(iris)
iris.rf <- RRF(Species ~ ., iris)
hist(treesize(iris.rf))
```
# tuneRRF *Tune RRF for the optimal mtry parameter*

# Description

Starting with the default value of mtry, search for the optimal value (with respect to Out-of-Bag error estimate) of mtry for RRF.

# Usage

```
tuneRRF(x, y, mtryStart, ntreeTry=50, stepFactor=2, improve=0.05,
       trace=TRUE, plot=TRUE, doBest=FALSE, ...)
```
# Arguments

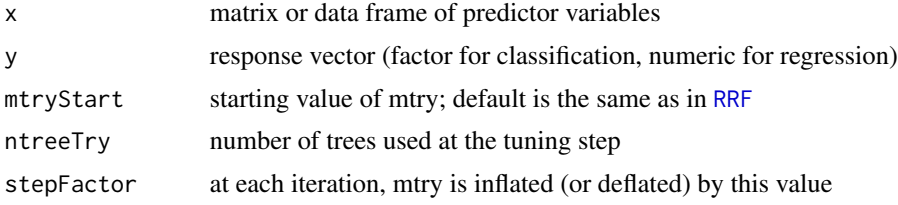

<span id="page-25-0"></span>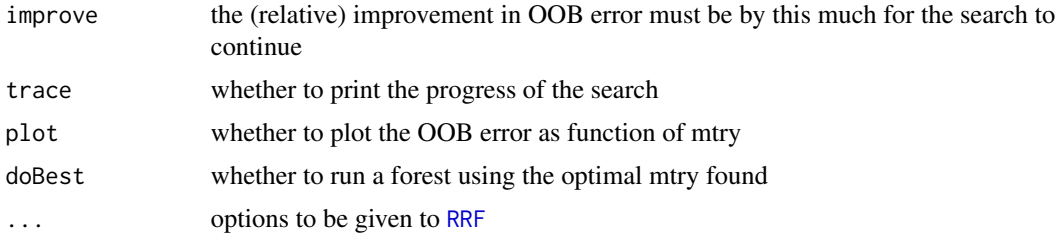

# Value

If doBest=FALSE (default), it returns a matrix whose first column contains the mtry values searched, and the second column the corresponding OOB error.

If doBest=TRUE, it returns the [RRF](#page-16-1) object produced with the optimal mtry.

#### See Also

[RRF](#page-16-1)

# Examples

```
data(fgl, package="MASS")
fgl.res <- tuneRRF(fgl[,-10], fgl[,10], stepFactor=1.5)
```
<span id="page-25-1"></span>varImpPlot *Variable Importance Plot*

# Description

Dotchart of variable importance as measured by a Random Forest

# Usage

```
varImpPlot(x, sort=TRUE, n.var=min(30, nrow(x$importance)),
           type=NULL, class=NULL, scale=TRUE,
          main=deparse(substitute(x)), ...)
```
#### Arguments

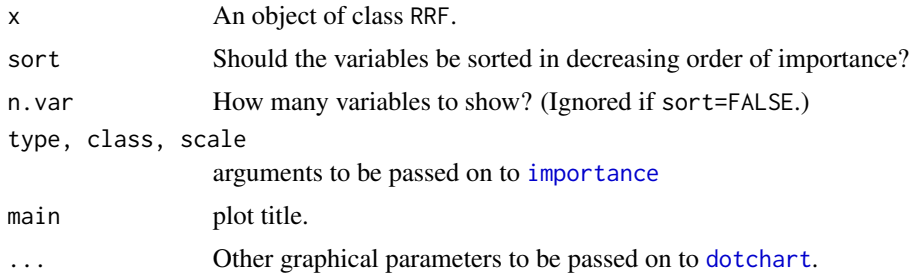

#### <span id="page-26-0"></span>varUsed 27

# Value

Invisibly, the importance of the variables that were plotted.

#### Author(s)

Andy Liaw <andy\\_liaw@merck.com>

# See Also

[RRF](#page-16-1), [importance](#page-5-1)

#### Examples

```
set.seed(4543)
data(mtcars)
mtcars.rf <- RRF(mpg ~ ., data=mtcars, ntree=1000, keep.forest=FALSE,
                          importance=TRUE)
varImpPlot(mtcars.rf)
```
varUsed *Variables used in a random forest*

#### Description

Find out which predictor variables are actually used in the random forest.

#### Usage

varUsed(x, by.tree=FALSE, count=TRUE)

# Arguments

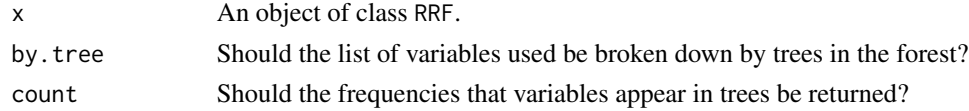

# Value

If count=TRUE and by.tree=FALSE, a integer vector containing frequencies that variables are used in the forest. If by.tree=TRUE, a matrix is returned, breaking down the counts by tree (each column corresponding to one tree and each row to a variable).

If count=FALSE and by.tree=TRUE, a list of integer indices is returned giving the variables used in the trees, else if by. tree=FALSE, a vector of integer indices giving the variables used in the entire forest.

# Author(s)

Andy Liaw

<span id="page-27-0"></span>28 varUsed

# See Also

[RRF](#page-16-1)

# Examples

data(iris) set.seed(17) varUsed(RRF(Species~., iris, ntree=100))

# <span id="page-28-0"></span>Index

∗Topic NA na.roughfix , [10](#page-9-0) ∗Topic classif classCenter , [2](#page-1-0) combine , [3](#page-2-0) grow , [5](#page-4-0) importance, [6](#page-5-0) margin, <mark>[8](#page-7-0)</mark> MDSplot , [9](#page-8-0) outlier , [11](#page-10-0) partialPlot , [12](#page-11-0) plot.RRF , [14](#page-13-0) predict.RRF , [15](#page-14-0) rrfcv , [21](#page-20-0) rrfImpute , [23](#page-22-0) rrfNews , [24](#page-23-0) treesize , [24](#page-23-0) tuneRRF , [25](#page-24-0) varImpPlot , [26](#page-25-0) ∗Topic datasets imports85 , [7](#page-6-0) ∗Topic regression combine , [3](#page-2-0) grow , [5](#page-4-0) importance, [6](#page-5-0) partialPlot , [12](#page-11-0) plot.RRF , [14](#page-13-0) predict.RRF , [15](#page-14-0) rrfcv , [21](#page-20-0) rrfImpute , [23](#page-22-0) treesize , [24](#page-23-0) varImpPlot , [26](#page-25-0) ∗Topic tree getTree , [4](#page-3-0) importance , [6](#page-5-0) MDSplot , [9](#page-8-0) partialPlot , [12](#page-11-0) plot.RRF , [14](#page-13-0) rrfImpute , [23](#page-22-0)

tuneRRF , [25](#page-24-0) varImpPlot, [26](#page-25-0) varUsed , [27](#page-26-0) classCenter , [2](#page-1-0) cmdscale , *[10](#page-9-0)* combine , [3](#page-2-0) , *[6](#page-5-0)* dotchart , *[26](#page-25-0)* getTree , [4](#page-3-0) grow , *[4](#page-3-0)* , [5](#page-4-0) importance , [6](#page-5-0) , *[22](#page-21-0)* , *[26,](#page-25-0) [27](#page-26-0)* imports85 , [7](#page-6-0) margin, <mark>[8](#page-7-0)</mark> MDSplot , *[3](#page-2-0)* , [9](#page-8-0) na.roughfix , [10](#page-9-0) , *[23](#page-22-0) , [24](#page-23-0)* outlier , [11](#page-10-0) pairs , *[10](#page-9-0)* partialPlot , [12](#page-11-0) plot.margin *(*margin *)* , [8](#page-7-0) plot.RRF , [14](#page-13-0) predict.RRF , [15](#page-14-0) print.RRF *(*RRF *)* , [17](#page-16-0) RRF , *[3](#page-2-0) [–12](#page-11-0)* , *[14](#page-13-0) [–16](#page-15-0)* , [17](#page-16-0) , *[22](#page-21-0) , [23](#page-22-0)* , *[25](#page-24-0) [–28](#page-27-0)* rrfcv , [21](#page-20-0) rrfImpute , *[11](#page-10-0)* , [23](#page-22-0) rrfNews , [24](#page-23-0) treesize , [24](#page-23-0) tuneRRF , [25](#page-24-0) varImpPlot , *[7](#page-6-0)* , [26](#page-25-0) varUsed , [27](#page-26-0)